Kyp  $\mathbf{C}$ Онлайннавыки Успешного Консультанта

ORIFLAME SWEDEN

2014 2015

Этапы работы с возражением наши фиксофии Комплементарные продажи Лояльность клиентов долонительно уход Из клиента в Консультанты Продажа по каталогу Баз кненов «Списк ниж» Идеи для корпоративных продах Как работать с постоянными кинентами Бонусы для постоянных клиентов Кампиенсный уход за кожей индивидимине продажн при помощи метер-какса. Продажн онлай подинавления различные политики и Профессиональное обслуживание посменаванно коммести рабони каталогов и профессионали манидуальный подбор средств<br>Взлице на «тепломо рынке и Раздели «Стира имею и и и одботки с иллиенттами Bawac на «теплом» рынке раздела всемы и и для работы с клиентами - Методы работы с возражениями - ИНСТрументов - какжды место настина Премер клиб<br>- Как получать рекомендации от своих кинентов - какжды местных премер клиб<br>- Иски поля 4 осмить - Валинге - Подписку! Kax hoxyxatts percentistation of crows substruct resource The BankaC-подписку? Composers/diser продаж, Pabora с проочными ПАДА ПРАФИ.<br>Вздесь на косолодномо рынке - Когда нужна экспресс-презентации - Онлайн-рекомендации. Вальтас на косолодном» рынке - потая плечания и относитие в нем. Заевтроный катах.<br>Инструменты для экспресс-презентации - Природа которымоний и относитие в нем. Заевтронный катах. Инструменты для экспресс-презентации Три павил прав

#### **KYPC НАВЫКИ УСПЕШНОГО KOHCYAbTAHTA**

В денем и нак нужно приглашать людей в Орифлайм? Как создавать «Список именя»<br>В денем и нак нужно приглашать людей в Орифлайм? Как создавать «Список именя» Зачем и как нужно приглашать людей в Срифлами:<br>В социализирование «Холодиые» контакты интересне фаты - основа в составитель социализирования в составительности. Savien in han published in CAO CAO AND HOLD COMPANY Published Continues (Saviet Continues)

 $\circ$ 

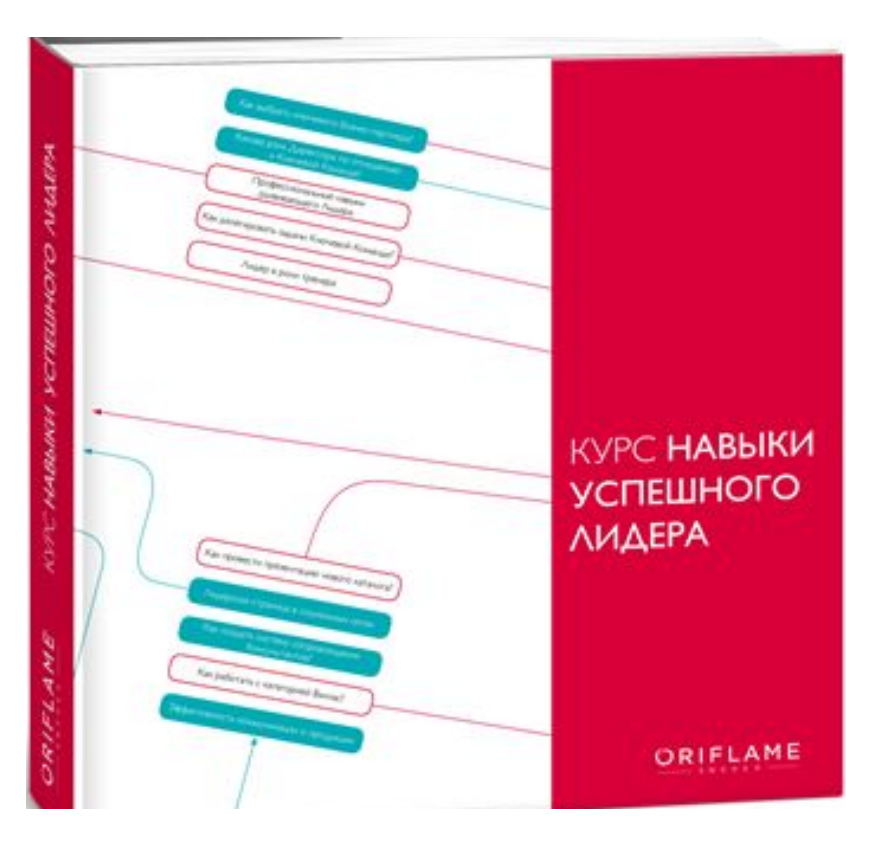

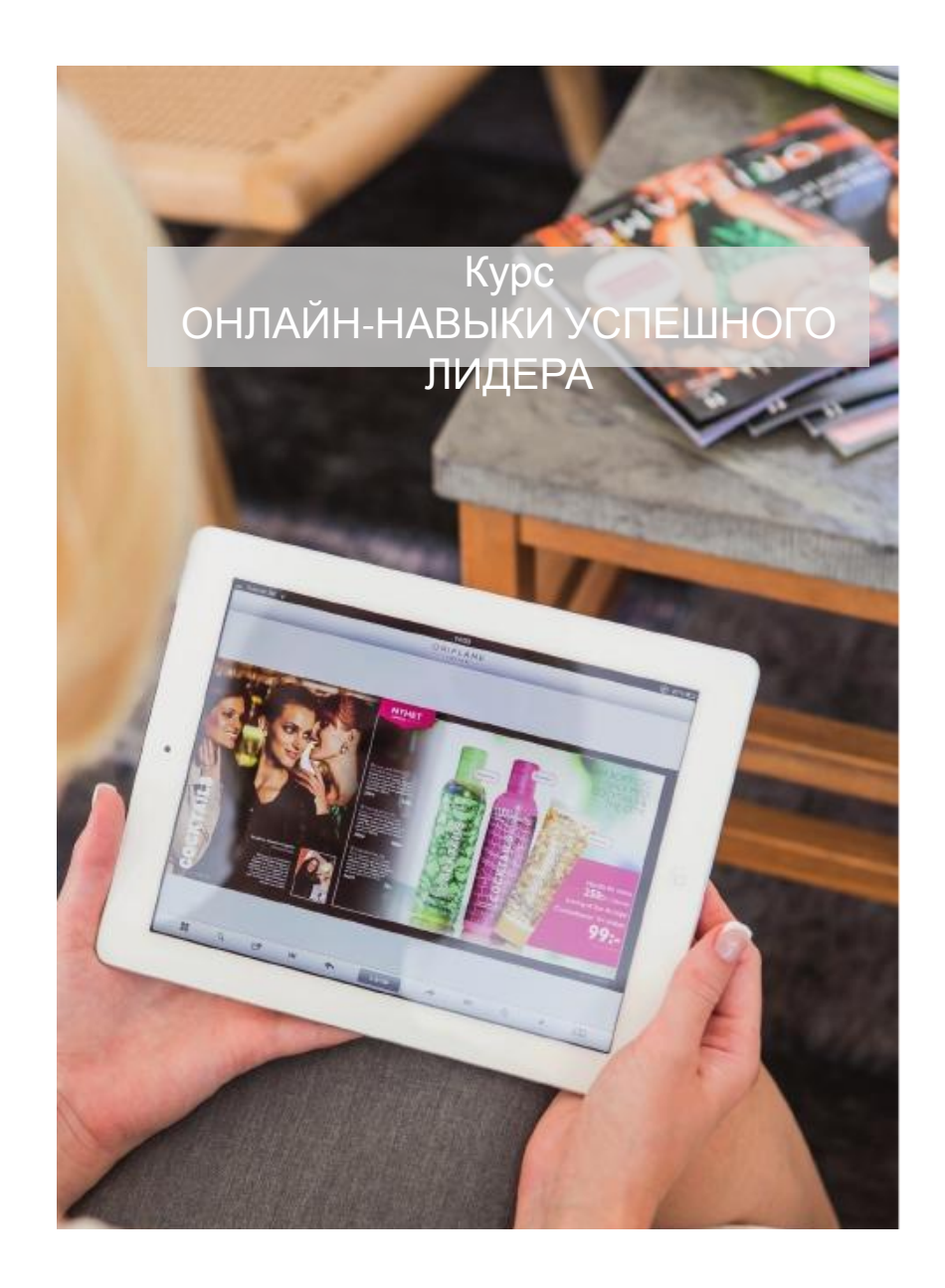

Курс «Онлайн-навыки успешного Лидера»

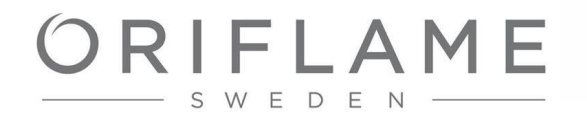

Основная цель – предложить емкие и четкие практические тренинг-модули, с основными онлайн-навыками Консультантов, для начала и развития успешного бизнеса с использованием онлайн-технологий

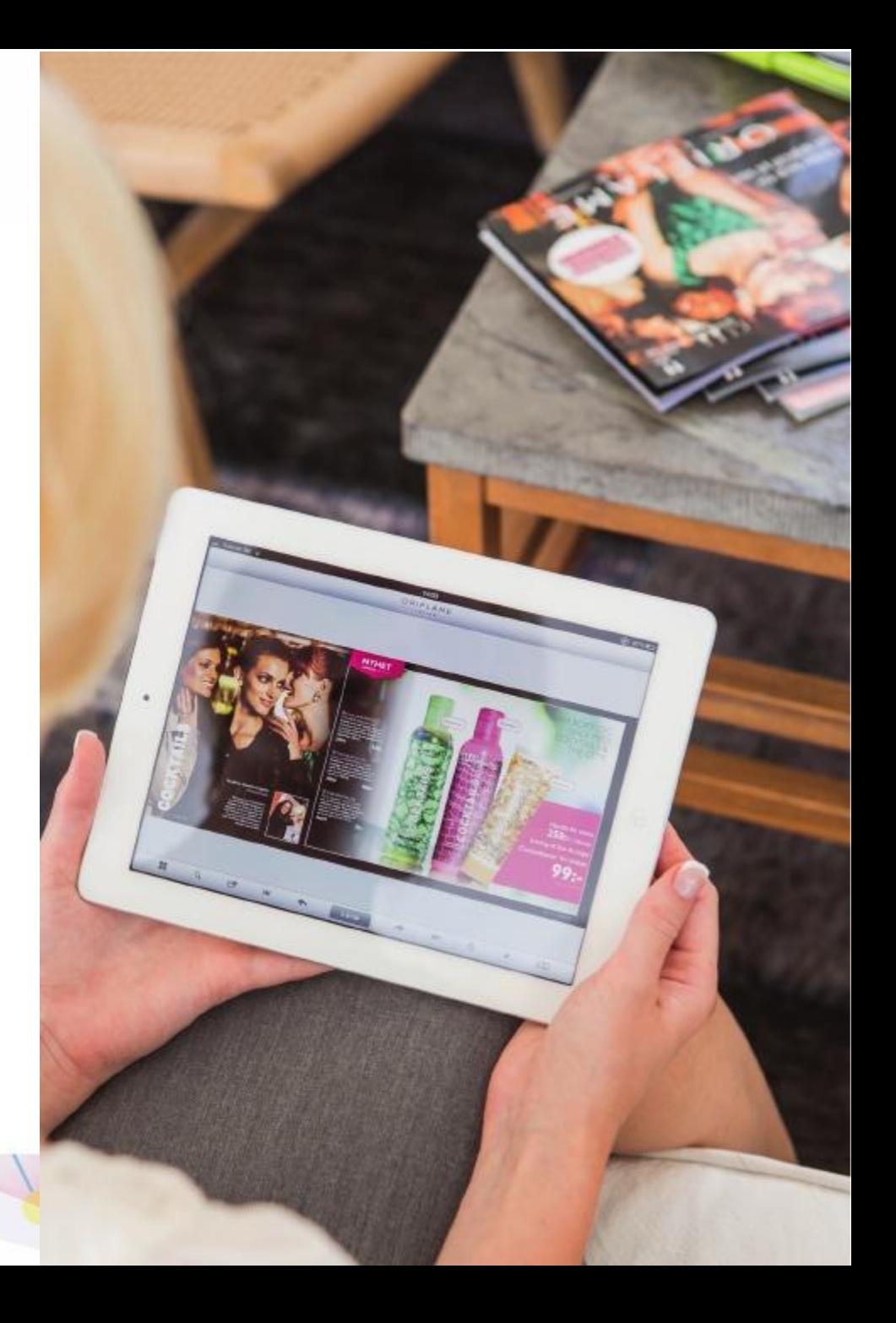

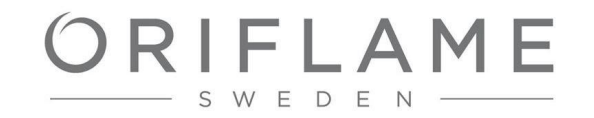

**Целевая аудитория**: консультанты, владеющие традиционной системой роста в Орифлэйм и имеющие базовые навыки работы с компьютером и с Интернетом, готовые обучаться самостоятельно

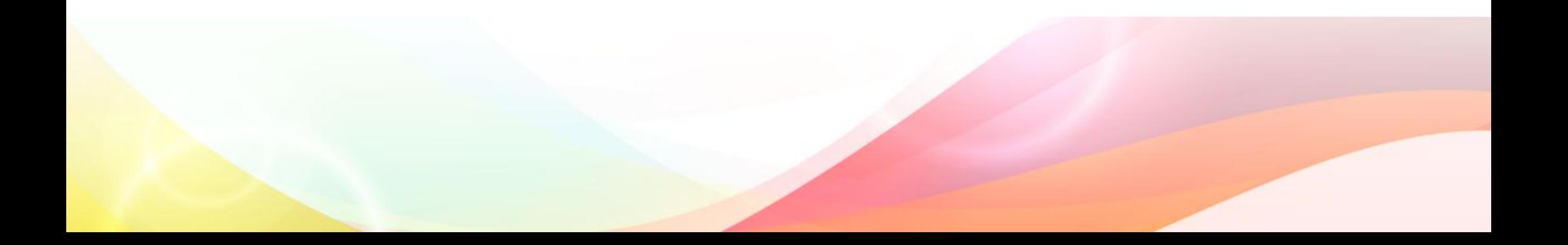

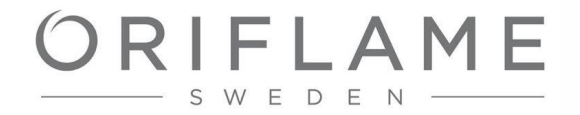

## Нам нужен был только работающий, этичный, самый результативный и современный опыт

#### И мы обратились к Лидерам Орифлэйм СНГ

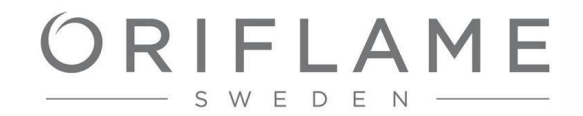

Орифлэйм обратился к практикующим Лидерам по всей стране с вопросом КАКИЕ ОНЛАЙН-МЕТОДЫ <sup>У</sup> ВАС

### РАБОТАЮТ КАКИЕ ОНЛАЙН-МЕТОДЫ У ВАС<br>РАБОТАЮТ ОНДАЙН-ИНСТРУМЕНТЫ ДАЮТ РЕЗУЛЬТАТ Лидеры подробно? ответили

Онлайн-группа сотрудников СНГ объединила опыт

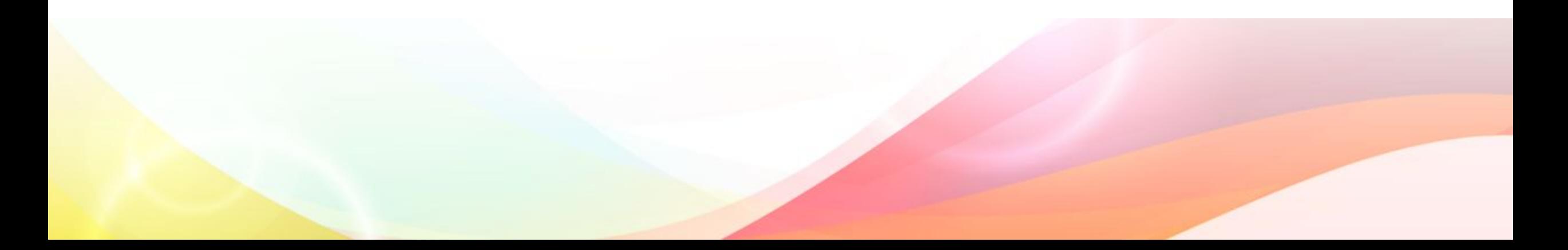

- видео
- голосовые презентации,
- PPT презентации,

3 модуля, в каждом из которых

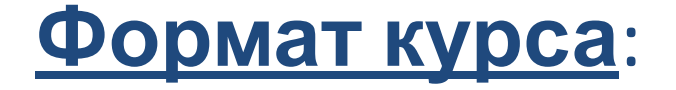

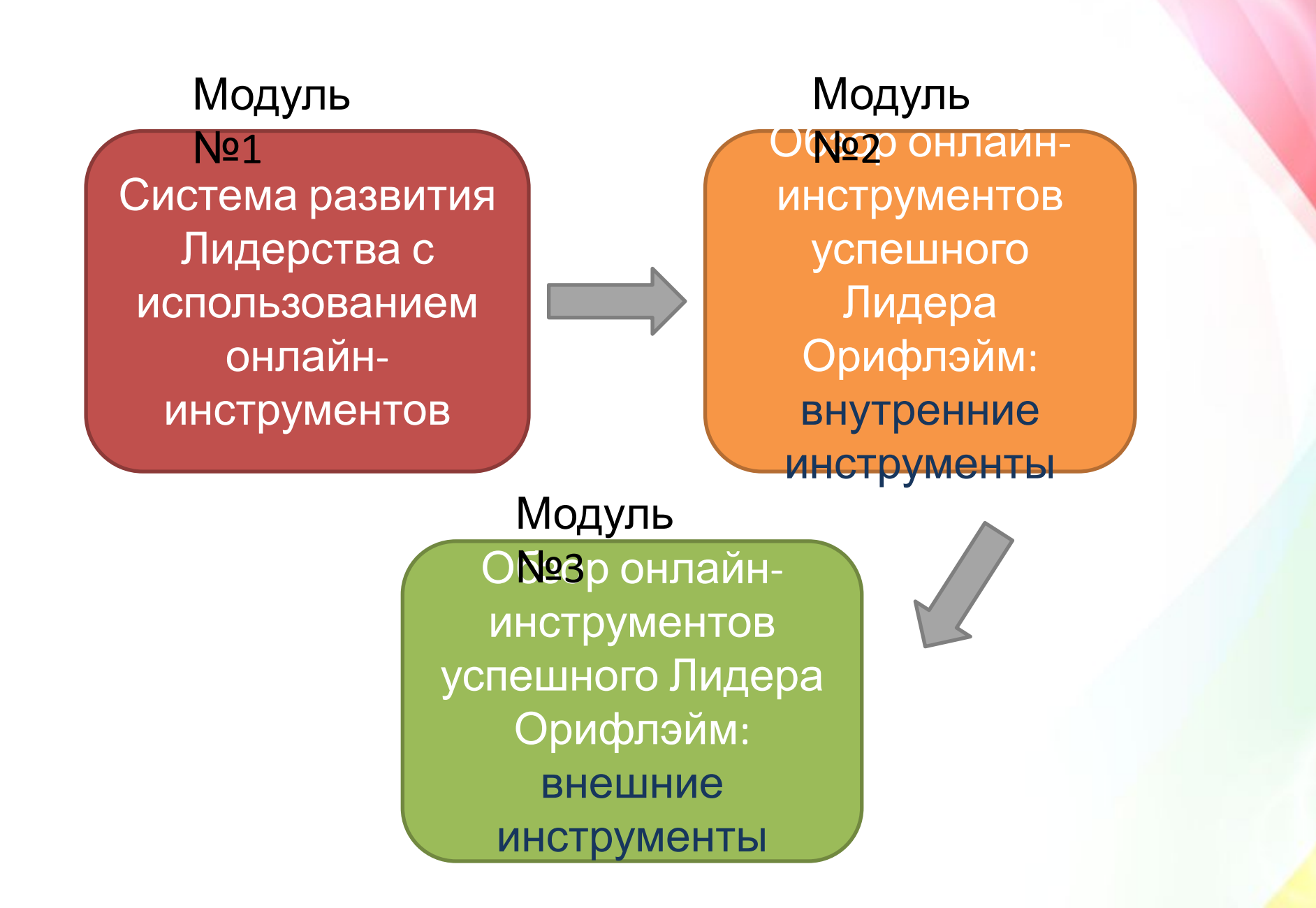

### 1. ПРОБУЙТЕ, ПРАКТИКУЙТЕ, РАЗРАБАТЫВАЙТЕ СВОИ МЕТОДЫ!

 Курс «Онлайн-КНУЛ» необходимо рассматривать только как рекомендации в работе и использовании Интернетинструментов в развитии бизнеса Лидера Орифлэйм. При создании курса использовался опыт самых крупных и успешных онлайн-структур СНГ

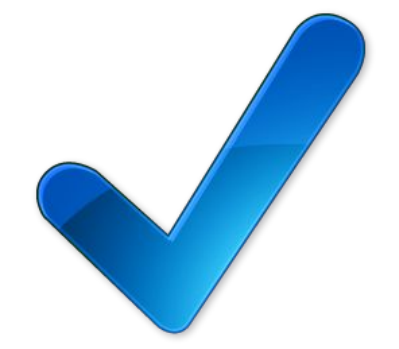

## RIFLAME

#### 2. СОХРАНЯЙТЕ БАЛАНС: ТРАДИЦИОННЫЙ МЛМ + ОНЛАЙН-МЕТОДЫ

 Только баланс традиционных оффлайн методов развития бизнеса в МЛМ и онлайн-инструментов является самой эффективной методикой

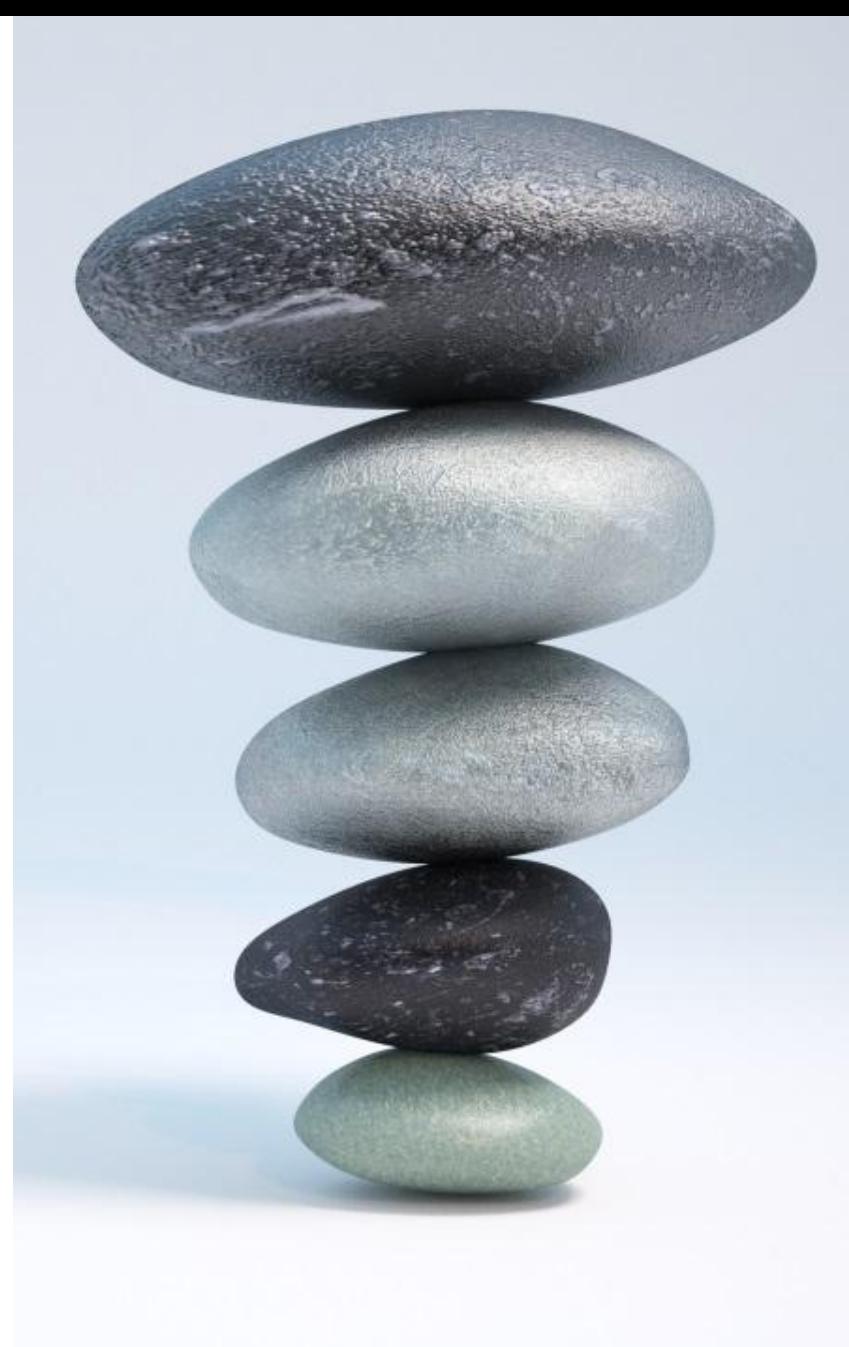

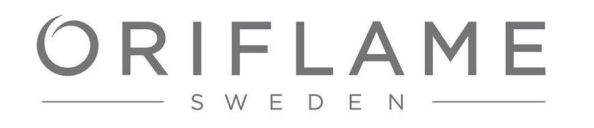

#### 3. ГОТОВЬТЕСЬ УДЕЛЯТЬ МНОГО ВРЕМЕНИ САМОДИСЦИПЛИНЕ И САМООБРАЗОВАНИЮ

Важна ваша готовность к самообразованию: многие инструменты и интернет-методики, представленные в курсе, имеют большую скорость обновления и корректировки. Важно самостоятельно отслеживать все изменения

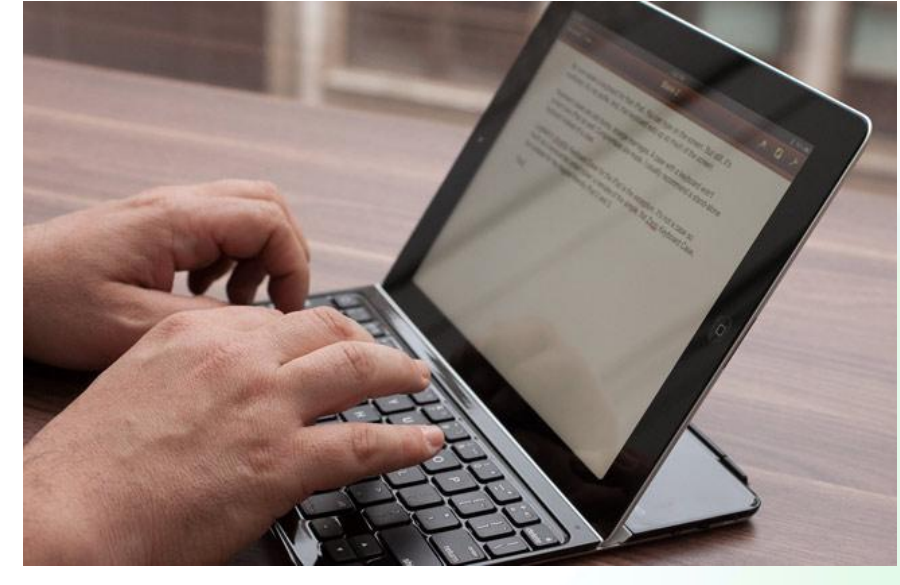

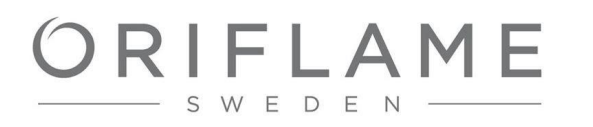

#### 4. ОТРАБОТКА КАЖДОЙ ТЕМЫ И ПОСЛЕДОВАТЕЛЬНОСТЬ

Курс необходимо изучать последовательно: тему за темой, отрабатывая практическое применение каждой темы перед переходом к следующей

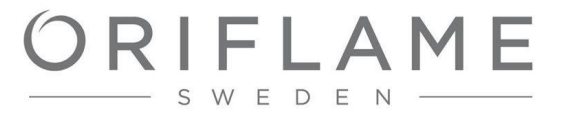

### 5. Время на отработку системы

Любая система работает только в случае длительной, дисциплинированной отработки

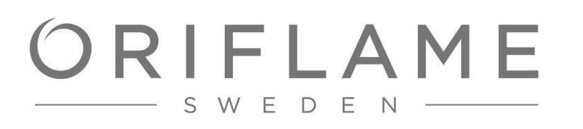

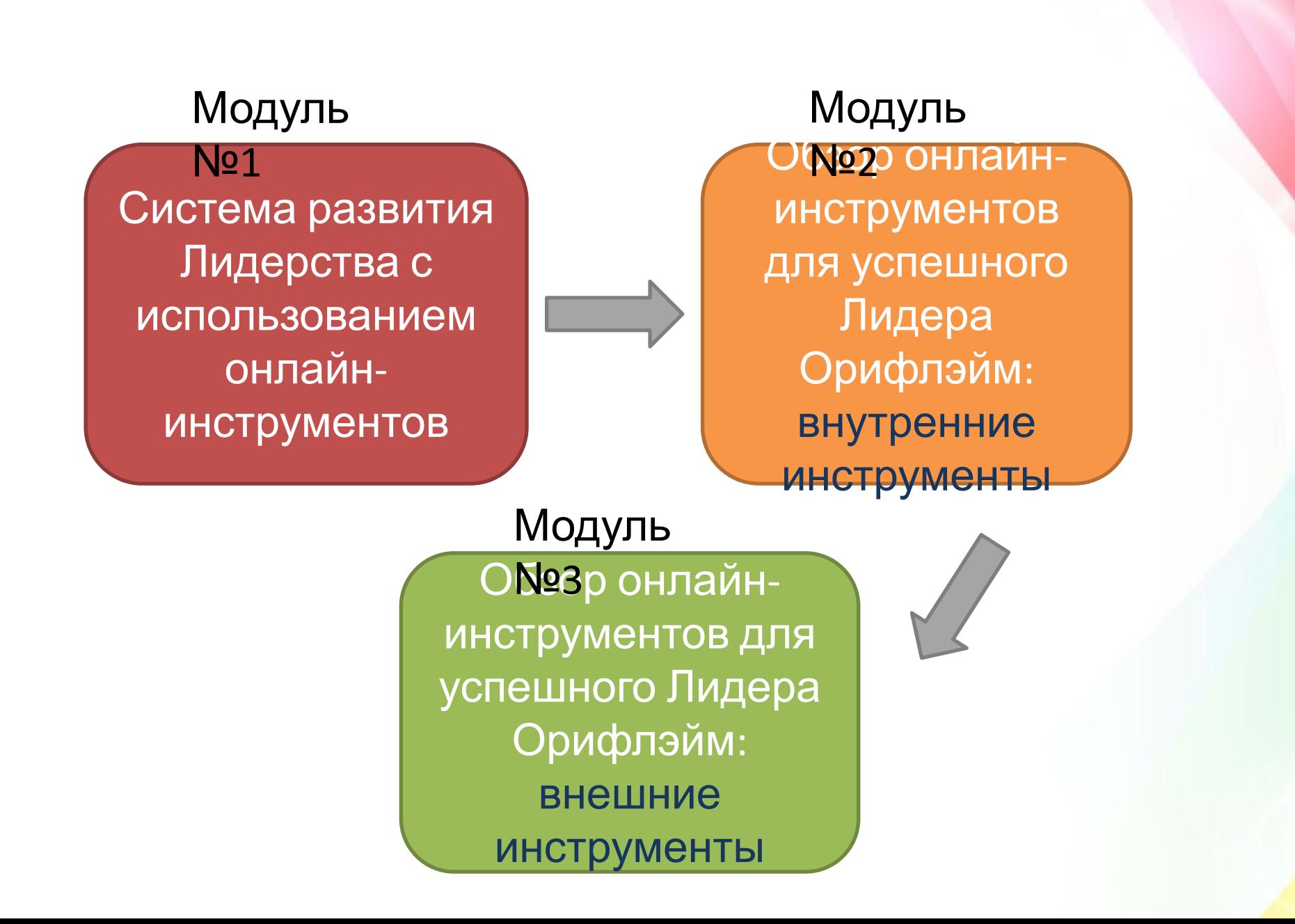

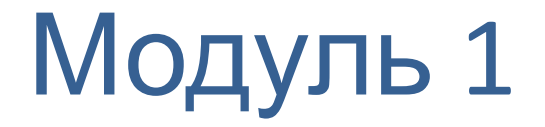

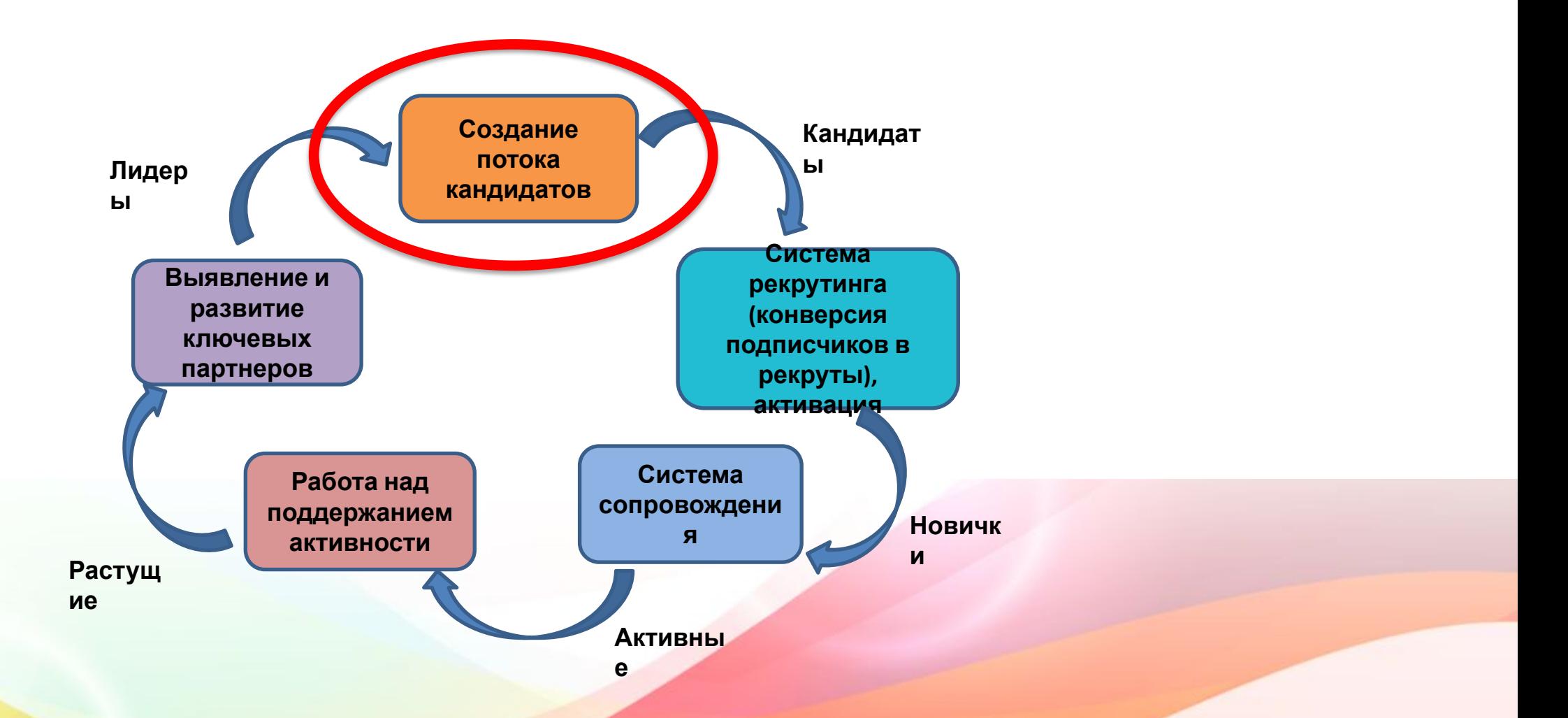

# **Схема бизнеса в Интернете**

- **• Создание потока кандидатов**
- Сайт
- •E-mail рассылка
- Моб.мессенджеры
- Блог
- Сайты о работе
- Контекстная реклама
- Социальные сети
- Реклама в социальных сетях
- Youtube канал
- Instagram
- •Skype
- •Periscope
- •Форумы
- Доски объявлений

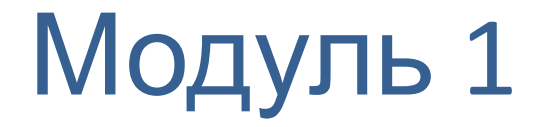

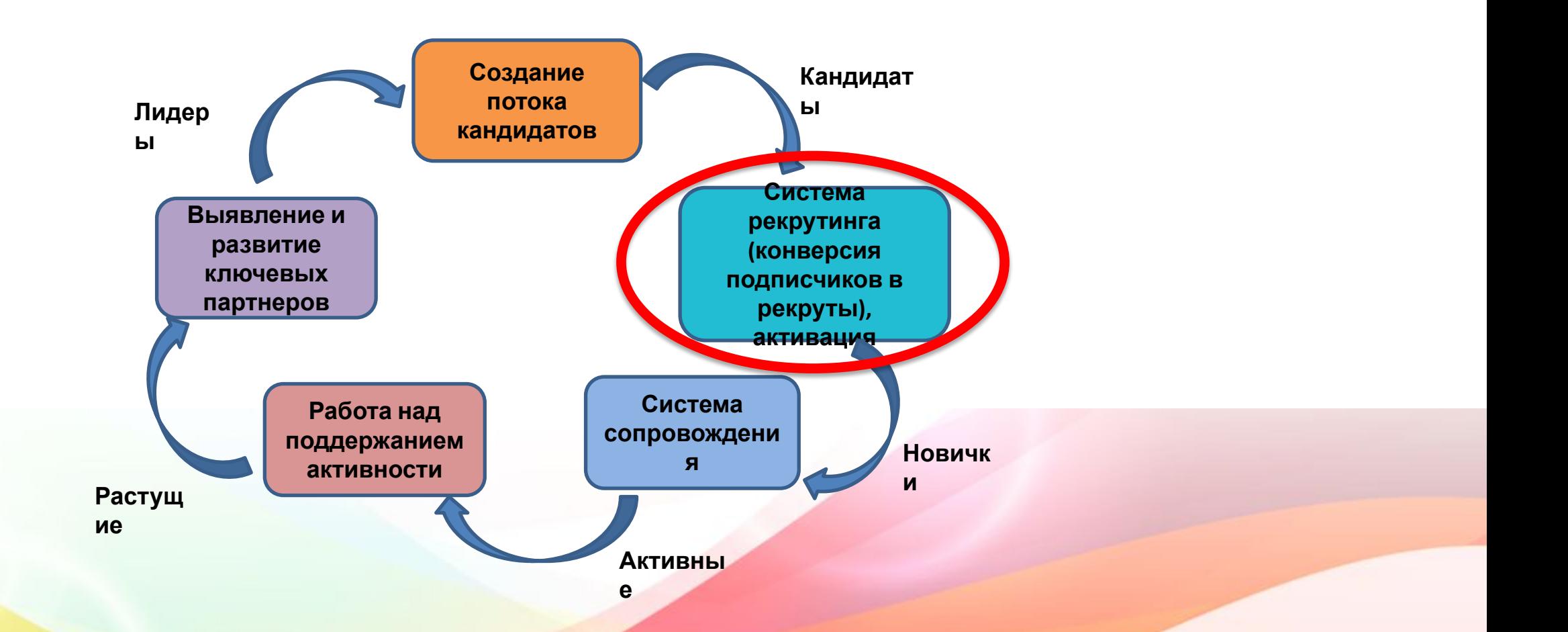

# **Схема бизнеса в Интернете**

#### **•Система рекрутинга, •активация**

- Рекрутирование через сайт/блог
- Автоматическая е-mail рассылка по своей базе подписчиков
- Рекрутирование с помощью моб.мессенджеров
- Рекрутирование на сайтах о работе
- Рекрутирование в соц.сетях
- Рекрутирование на Youtube канале
- Рекрутирование через Instagram
- Skype-собеседование
- Презентация бизнеса через Periscope
- Виджет для ркрутирования
- Презентация бизнеса на вебинаре
- Автособеседование
- Рекрутирование на тематичеких форумах
- Рекрутирование через доски объявлений

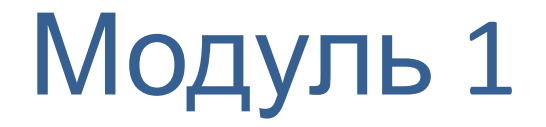

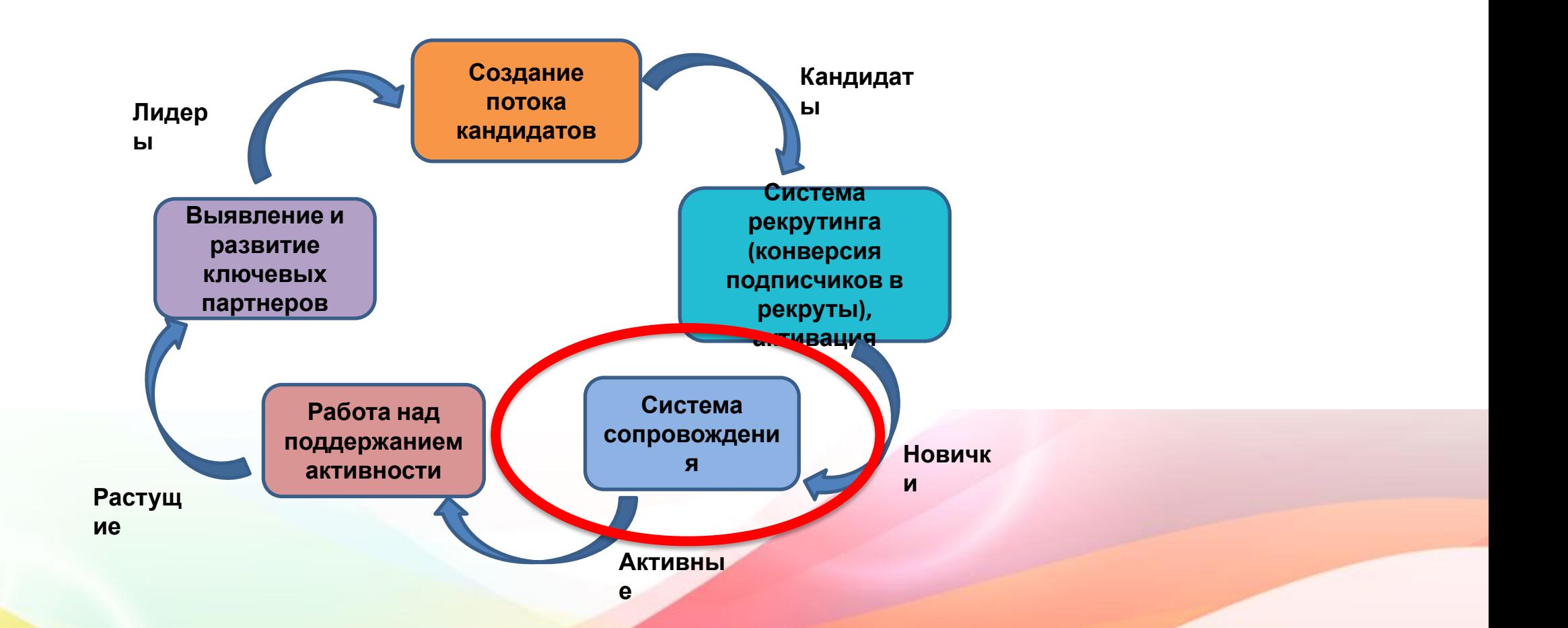

# **Схема бизнеса в Интернете**

#### **•Система сопровождения**

- Инструкции и обучающие материалы на сайте/блоге
- •Облачные хранилища с обучающими материалами
- Е-mail рассылка по структуре
- Мобильные приложения Oriflame
- Чаты и переписка с помощью моб.мессенджеров
- •Группы в соц.сетях
- Youtube канал
- •Instagram
- Чаты , переписка , собрания и планерки через Skype
- Планерки и собрания через Periscope
- Обучающие и организационные вебинары

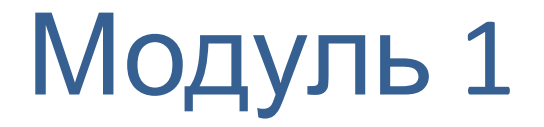

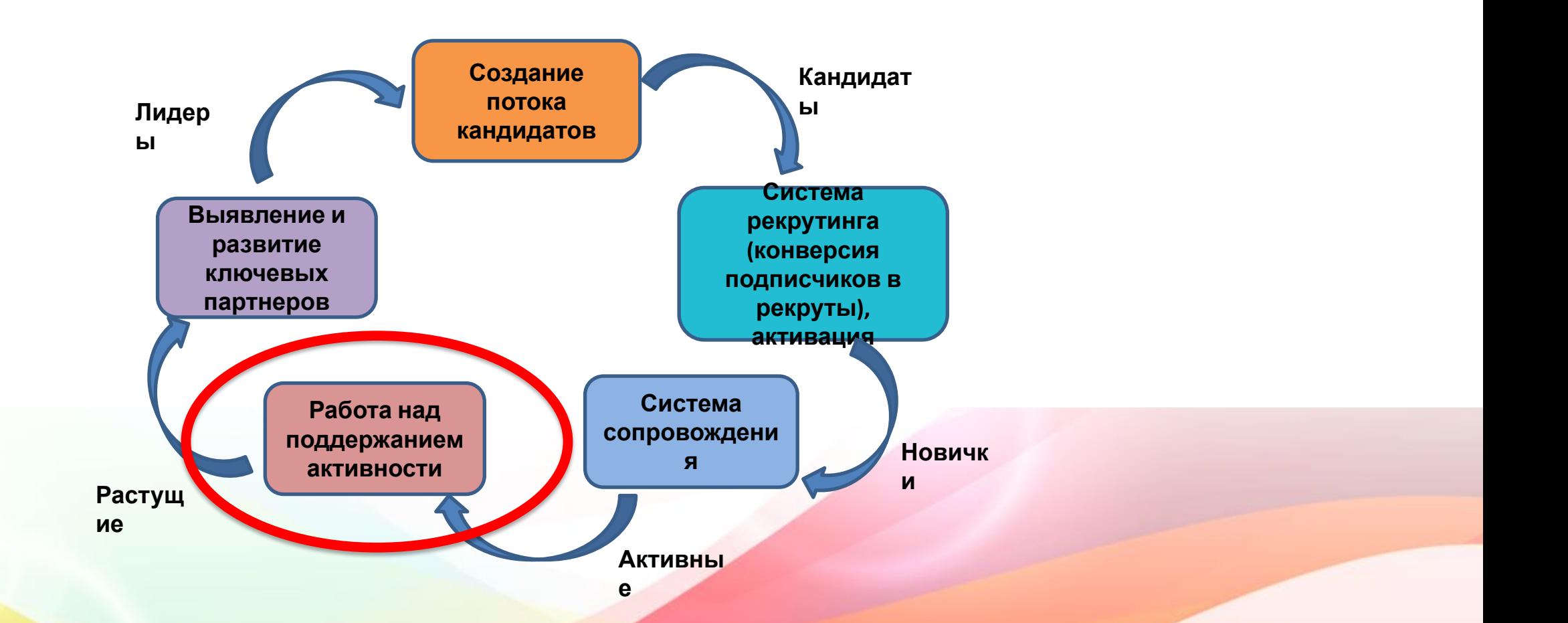

## **Схема бизнеса в Интернете**

#### **•Работа над поддержанием активности**

- Продуктовый блок и блоки с акциями и новостями ни сайте/блоге
- Е-mail рассылка по своей структуре
- Чаты и переписка с помощью моб.мессенджеров
- •Группы в соц.сетях
- Youtube канал
- •Instagram
- Чаты , переписка , собрания и планерки через Skype
- Продуктовая коммуникация через Periscope
- Продуктовые и мотивационные вебинары

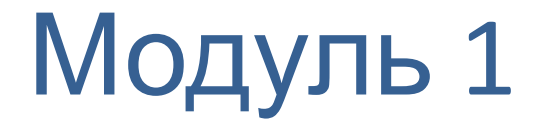

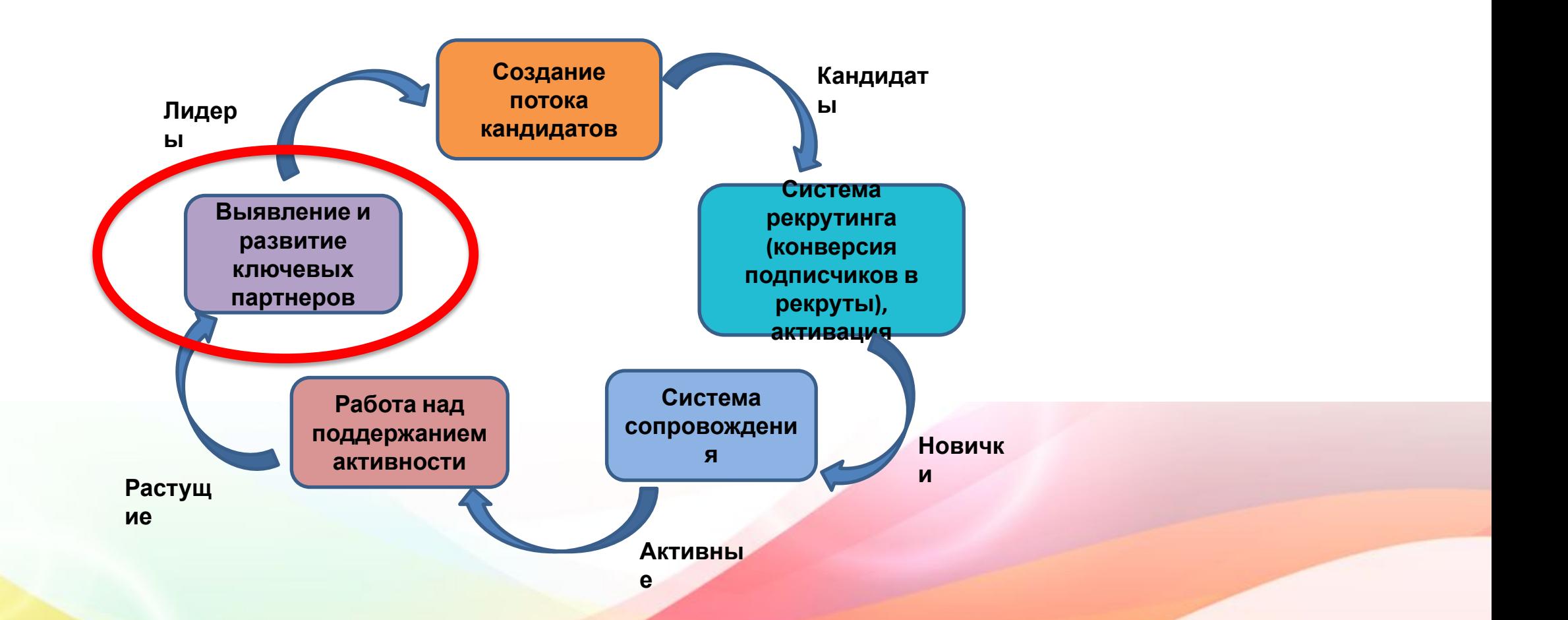

## **Схема бизнеса в Интернете**

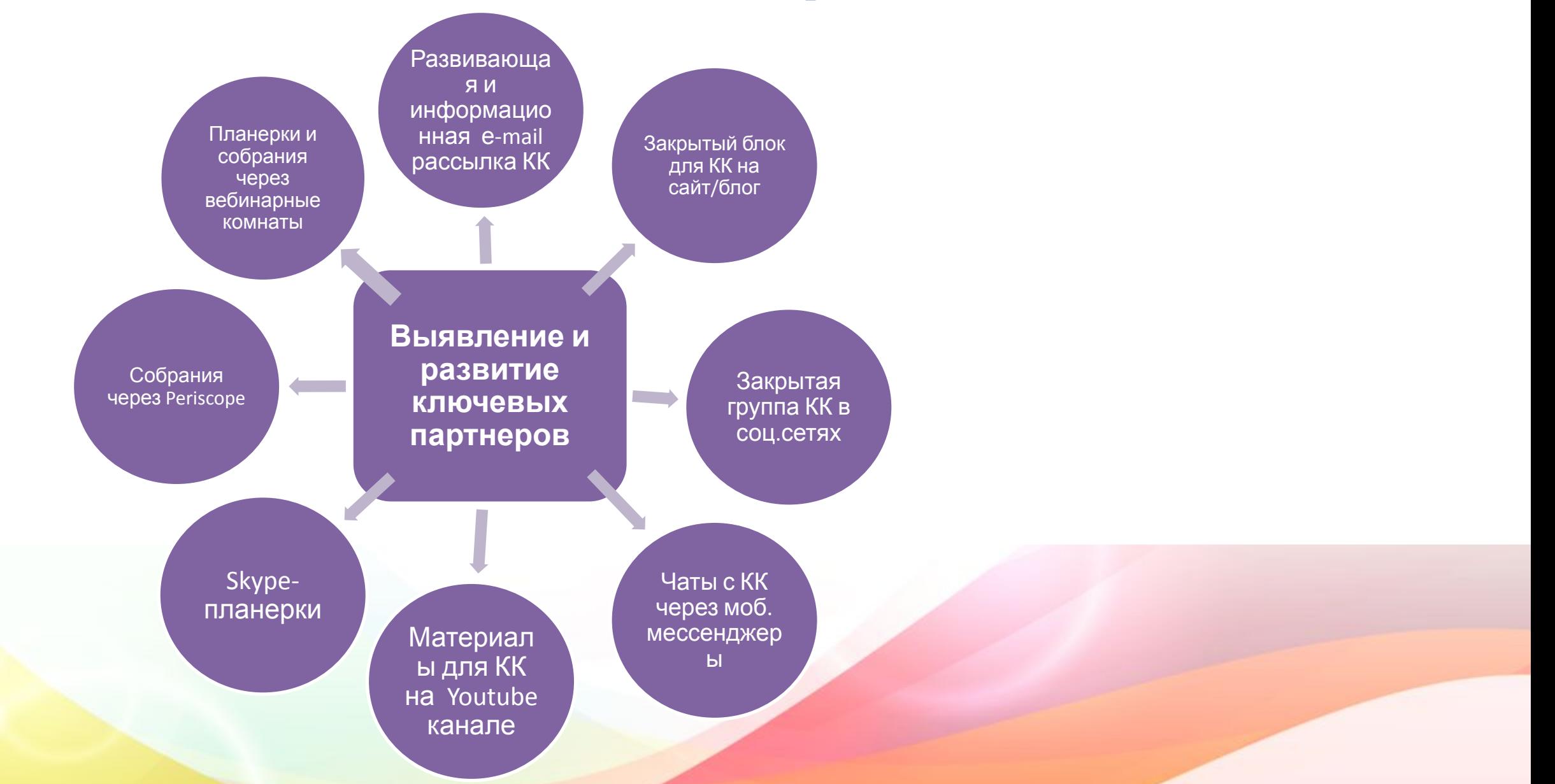

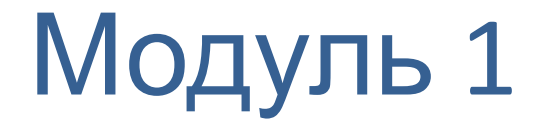

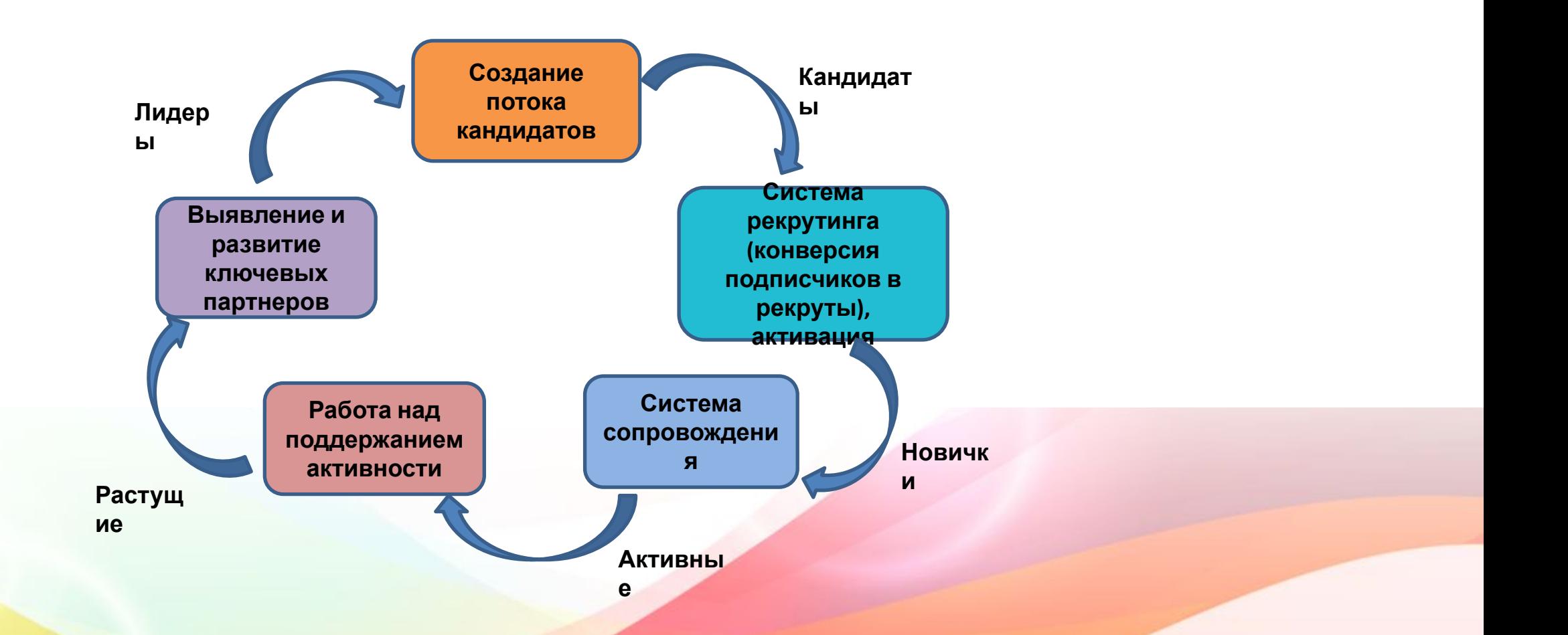

#### Модуль 1: Система развития Лидерства с помощью онлайн-

инструментов

Список тем

- 1. Описание и детальный разбор общей схемы построения бизнеса в Интернете
- 2. Источники потока кандидатов
- 3. Рекрутирование через доски объявлений
- 4. Рекрутирование в социальных сетях(OK, VK, ДругВокруг)
- 5. Инструкция по эффективному использованию и рекрутированию в Инстаграм
- 6. Собеседование с помощью skype
- 7. ВВО через авто-собеседование
- 8. Шаблоны сообщений и писем
- 9. Инструменты для проведения онлайн-опросов
- 10. Сопровождение, обучение и дуплицирование методы и рекомендации

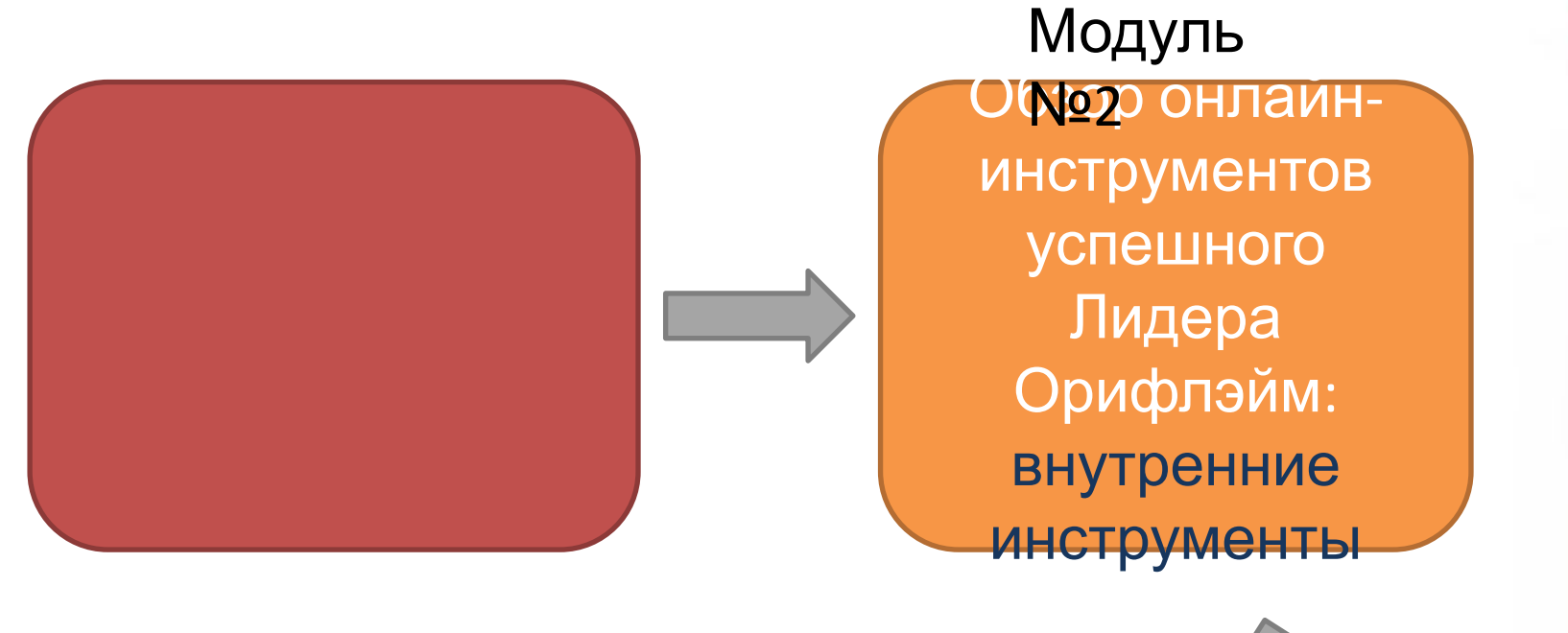

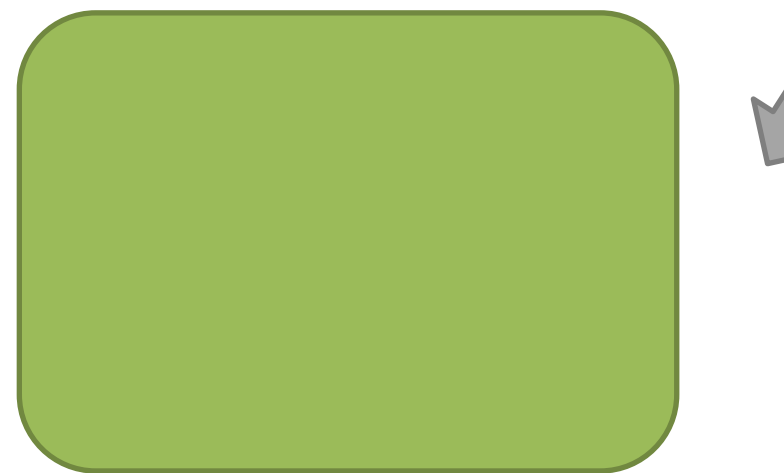

# **Блок Онлайн-Инструменты успешного Лидера**

## Вномое на*й*ем

## инспрограмма «Онлайн Партнер Орифлэйм» (12 тренингов)<br>2. Как зарегистрировать новичка в Орифлэйм (процесс реги

- 2. Как зарегистрировать новичка в Орифлэйм (процесс регистрации на сайте)?
- 3. Как исправить почтовый адрес, если при активации указан неправильно?
- 4. Как оплатить заказ?
- 5. Как получить заказ?
- 6. Как посмотреть историю заказов на сайте Орифлэйм?
- 7. Как оформить и посмотреть подписку на продукты Wellness?
- 8. Где на сайте найти информацию по пробникам?
- 9. Как заказать продукт с 50% скидкой (для участников Премьер Клуба)?
- 10. Как найти ответ на любой вопрос на сайте?
- 11. Как работать с отчетами по структуре?
- 12. Активация личного кабинета
- 13. Настройки личного профиля на официальном сайте компании
- 14. Путеводитель по личному кабинету на сайте компании
- 15. Как работать с Е-каталогом?
- 16. Как получить информационный листок и как с ним эффективно работать?
- 17. Как зарегистрировать международного партнера и как смотреть международные баллы?

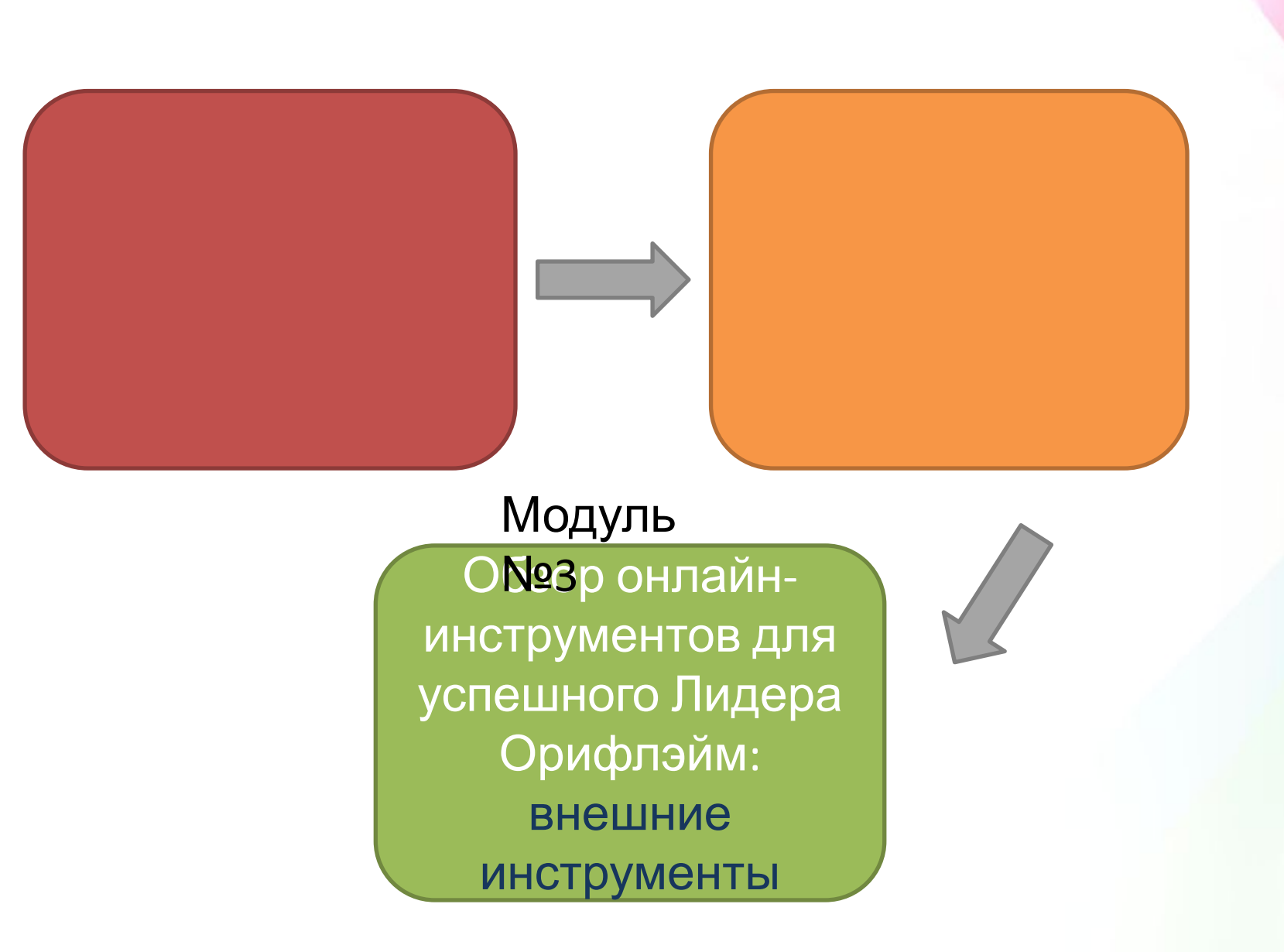

## **Блок Онлайн-Инструменты успешного Лидера**

## **Внешфие йм**

## инструменты

- 2. Основы работы с видеохостингом Youtube
- 3. Программы для записи и редактирования видео
- 4. Инструменты сервиса Google
- 5. Удаленное администрирование с помощью TeamViewer
- 6. Сервис для создания блогов Blogger
- 7. Мобильные приложение для бизнеса
- 8. Сервисы облачного хранения данных
- 9. Сервисы для создания автоматических e-mail и sms рассылок
- 10. Создание сайта с помощью конструктора сайтов Wix
- 11. Сервис видеотрансляций Periscope
- 12. Вебинарные комнаты и приложения
- 13. Инструменты сайта Орифлэйм
- 14. Мобильные приложения Орифлэйм для управления структурой

Kyp  $\mathbf{C}$ Онлайннавыки Успешного Консультанта